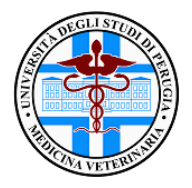

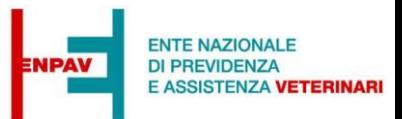

## **Venerdì 11 marzo 2022, ore 14.30**

**Aula Barboni (link da remoto nel fondo pagina)**

## **Dr. Carlo Maria Crotti**

## **Previdenza: non è mai troppo presto per pensarci!**

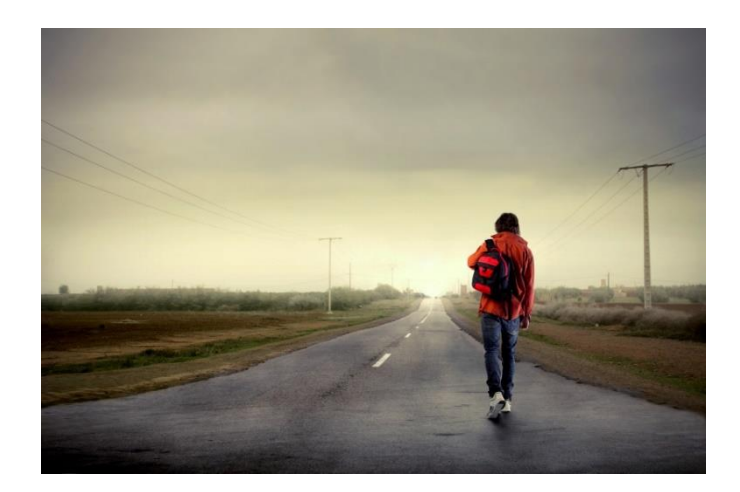

**14.30-14.45:** Presentazione del seminario

**14.45-15.30, I parte:** Come funziona il sistema previdenziale nella professione veterinaria.

**15.30-15.45:** pausa

**15.45-16.30, II parte:** Cosa posso fare ora e cosa devo sapere per il mio futuro? **16.30-16.45:** conclusioni

**Contenuti:** la professione veterinaria inizia con un percorso di studi molto serrato, che richiede una grande concentrazione. Una volta laureati, i ragazzi sono impegnati ad acquisire competenze tecniche di livello sempre più elevato e diventa spesso una rincorsa continua, che però fa trascurare altri dettagli importanti della professione. Allora bisogna essere informati ed essere consapevoli di quello che si è e di quello che il futuro può offrirci ed avere quella famosa "cassetta degli attrezzi" che servirà per prendere decisioni e risolvere i problemi che si presentano.

A cosa serve **riscattare gli anni di laurea**? Conviene farlo? Come bisogna gestire i propri contributi e che conseguenze ha questo?

Allora bisogna sapere come funziona il mondo della previdenza per capire che andranno fatte delle scelte, e in maniera consapevole, per non trovarsi nel futuro sprovveduti.

Da pochi anni è' inoltre possibile per i giovani laureati accedere a **borse di studio** ENPAV (borse TIÈ, Talenti Incontrano Eccellenze) spendibili anche come internship in strutture di eccellenza.

Il **Dr. Carlo Maria Crotti** è un medico veterinario, laureatosi nel 1990 presso l'Università di Perugia. Attualmente presta servizio presso la Usl Umbria1 come specialista in area B presso i macelli della provincia di Perugia e libero professionista per animali da compagnia.

E' delegato ENPAV dal 1996 per la provincia di Perugia.

Link all'aula virtuale:

[https://teams.microsoft.com/l/meetup](https://teams.microsoft.com/l/meetup-join/19%3ameeting_ODliZmEwMDgtNDUxOS00MTdlLTkwOGItYjdiMTRiOWIyM2U1%40thread.v2/0?context=%7b%22Tid%22%3a%22067e7d20-e70f-42c6-ae10-8b07e8c4a003%22%2c%22Oid%22%3a%2223ff4abd-8750-4d7e-b78e-35703e9933c1%22%7d)[join/19%3ameeting\\_ODliZmEwMDgtNDUxOS00MTdlLTkwOGItYjdiMTRiOWIy](https://teams.microsoft.com/l/meetup-join/19%3ameeting_ODliZmEwMDgtNDUxOS00MTdlLTkwOGItYjdiMTRiOWIyM2U1%40thread.v2/0?context=%7b%22Tid%22%3a%22067e7d20-e70f-42c6-ae10-8b07e8c4a003%22%2c%22Oid%22%3a%2223ff4abd-8750-4d7e-b78e-35703e9933c1%22%7d) [M2U1%40thread.v2/0?context=%7b%22Tid%22%3a%22067e7d20-e70f-42c6-ae10-](https://teams.microsoft.com/l/meetup-join/19%3ameeting_ODliZmEwMDgtNDUxOS00MTdlLTkwOGItYjdiMTRiOWIyM2U1%40thread.v2/0?context=%7b%22Tid%22%3a%22067e7d20-e70f-42c6-ae10-8b07e8c4a003%22%2c%22Oid%22%3a%2223ff4abd-8750-4d7e-b78e-35703e9933c1%22%7d) [8b07e8c4a003%22%2c%22Oid%22%3a%2223ff4abd-8750-4d7e-b78e-](https://teams.microsoft.com/l/meetup-join/19%3ameeting_ODliZmEwMDgtNDUxOS00MTdlLTkwOGItYjdiMTRiOWIyM2U1%40thread.v2/0?context=%7b%22Tid%22%3a%22067e7d20-e70f-42c6-ae10-8b07e8c4a003%22%2c%22Oid%22%3a%2223ff4abd-8750-4d7e-b78e-35703e9933c1%22%7d)[35703e9933c1%22%7d](https://teams.microsoft.com/l/meetup-join/19%3ameeting_ODliZmEwMDgtNDUxOS00MTdlLTkwOGItYjdiMTRiOWIyM2U1%40thread.v2/0?context=%7b%22Tid%22%3a%22067e7d20-e70f-42c6-ae10-8b07e8c4a003%22%2c%22Oid%22%3a%2223ff4abd-8750-4d7e-b78e-35703e9933c1%22%7d)

Riunione di Microsoft Teams

**Partecipa da computer o app per dispositivi mobili** [Fai clic qui per partecipare alla riunione](https://teams.microsoft.com/l/meetup-join/19%3ameeting_ODliZmEwMDgtNDUxOS00MTdlLTkwOGItYjdiMTRiOWIyM2U1%40thread.v2/0?context=%7b%22Tid%22%3a%22067e7d20-e70f-42c6-ae10-8b07e8c4a003%22%2c%22Oid%22%3a%2223ff4abd-8750-4d7e-b78e-35703e9933c1%22%7d) [Altre informazioni](https://aka.ms/JoinTeamsMeeting) | [Opzioni riunione](https://teams.microsoft.com/meetingOptions/?organizerId=23ff4abd-8750-4d7e-b78e-35703e9933c1&tenantId=067e7d20-e70f-42c6-ae10-8b07e8c4a003&threadId=19_meeting_ODliZmEwMDgtNDUxOS00MTdlLTkwOGItYjdiMTRiOWIyM2U1@thread.v2&messageId=0&language=it-IT)